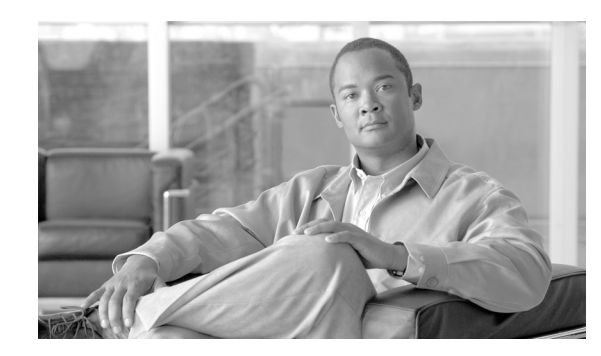

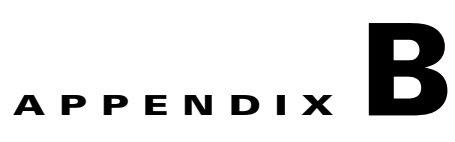

## **Cisco Secure Client Services Release 5.0 Log Messages**

This appendix lists the log messages produced by Cisco Secure Cilent Services Release 5.0.

**• Starting Cisco\_SSCservice.exe:** *version number*—indicates the SSC service is starting.

**Cisco Trust Agent successfully loaded**

**Failed to load Cisco Trust Agent**

**Password sent**

**Certificate sent**

**Manual user** *logon type* **logon processing initiated by user** *user id*

- **Normal Shutdown** — — — — — — indicates a normal shutdown.
- **Fatal Shutdown** —indicates a fatal shutdown.

—indicates the client is begining its boot time processing.

—indicates the client detected a user logon.

**SSO credentials (Microsoft)**—indicates when the client collects credentials from the Microsoft GINA (whether they are used or not during a network authentication)

—indicates the client detects a user logoff

*Adapter Id Adapter Id* refers to the adapter's globally unique identifier (GUID).

*error code error code*

## **{WPA | WPA2} unsupported.**

adapter does or does not support WPA or WPA2.

**Wireless Zero Config deactivated** — indicates when control was taken of an adapter that Wireless Zero Config was detected and automatically deactivated for that adapter.

—indicates control was released for a particular adapter.

ן

## **•** *WiFi Association /Encryption Mode*

requested on a WiFi adapter an association must occur. This log message indicates the SSC client is attempting to associate to an ssid. *WiFi Association/Encryption mode* could be one of these values:

- **–** Open
- **–** Shared 40 bit key

Shared 128 bit key

Static WEP 40 bit key

Static WEP 128 bit key

Dynamic WEP 40 bit key

Dynamic WEP 128 bit key

WPA-Personal TKIP encryption

WPA-Personal AES encryption

WPA-Enterprise TKIP encryption

WPA-Enterprise AES encryption

WPA2-Personal TKIP encryption

WPA2-Personal AES encryption

WPA2-Enterprise TKIP encryption

WPA2-Enterprise AES encryption

## **Starting wired connection, skipping association**

**Connection Association Success (link up)**

**Connection Association Failed. (Failure:**

**Connection Authentication Started Identity requested** – when an identity request comes in from the AP. **Identity sent** - whenever an identity is sent.  **EAP suggested by server:** *Authentication Method name Authentication Method name*

EAP-TTLS EAP-TLS EAP-LEAP EAP-MD5 EAP-GTC EAP-FAST EAP-MSCHAPv2 MSCHAPv2 **MSCHAP** 

**–** CHAP

**–** PAP

)—indicates an EAP authentication method was requested by the client. is one of these values:

, …,

EAP-PEAP EAP-TTLS EAP-TLS EAP-LEAP EAP-MD5 EAP-GTC EAP-FAST EAP-MSCHAPv2 MSCHAPv2 **MSCHAP CHAP** PAP *Port State Port status*

*Port State*

 $\mathbf I$ 

AC\_PORT\_STATE\_STOPPED – indicates port is stopped

AC\_PORT\_STATE\_CONNECTING – when it is waiting to start authentication

AC\_PORT\_STATE\_AUTHENTICATING – is actively performing the initial 802.1x authentication

AC\_PORT\_STATE\_AUTHENTICATED – successfully completed authentication

AC\_PORT\_STATE\_REAUTHENTICATING – is actively performing 802.1x reauthentication

AC\_PORT\_STATE\_UNAUTHENTICATED – when port wants to authenticate, but can't because of other conditions such as link is down or incorrect credentials

AC\_PORT\_STATE\_AUTH\_NOT\_REQUIRED – when 802.1x authentication is not required. This state only exists for wired adapters or wireless adapters in WEP mode.

depends on the Port State value. This indicates a sub-state of the port state.

—indicates FAST unauthenticated

provisioning is supported by the adapter.

**FAST: phase 1 tunnel for unauthenticated provisioning**

**Allowing session resumption**—indicates when the SSC client begins a TLS-based authentication (PEAP, TTLS, FAST or TLS) and attempts session resumption with a previous session id.

**Authentication Success**—indicates an authentication completed successfully.

**Authentication Failed**—indicates an authentication completed unsuccessfully.

 **IP Address Received:**

**DHCP: Sending DHCP request. DHCP: Request failed Wireless Zero Config reactivated for adapter WiFi access device has invalid channel number:** *SSID channel Adapter Id* **Couldn't find pre-shared key in profile : EAP-TTLS method requested by client: Starting wifi connection, trying ssid Licensing: No license found Licensing: License read:** *License string. License string License string trial period License string ermination date termination date*

*id*

*maintenance date* the *d* 

*License string*

 *License string*

*License string*

*License string licensed OEM id*

*License string maintenance date*

*License string licensed product* 

 *License string error string*

**Validating the server:** *Authentication Server Id* **Server certificate validated:** *Authentication Server Id Authentication Session Id* **Server certificate invalid (unknown CA) Server certificate invalid (name mismatch:** *CN/DC/Alt name from server cert*

*Outer method***: invalid/unsupported inner authentication method:** *inner method* **Invalid outer EAP method:** *method name Outer method***: No inner authentication methods configured Disallowed element in configuration: wireless adapters unlicensed Disallowed element in configuration: wired adapters unlicensed Disallowed element in configuration: EAP method:** *method name* **Disallowed element in configuration: Association mode:** *association mode*  **Symbolic name:** *GUID of adapter AC addrress of adapter MTU size percentage encryption modes auth modes*

Ι

*key length***, should be %d or %d The wildcard ( ) in the pattern is unknown and will be removed Internal error , contact software manufacturer**

 $\mathbf{I}$ 

 $\blacksquare$ 

 $\overline{\phantom{a}}$ 

ן